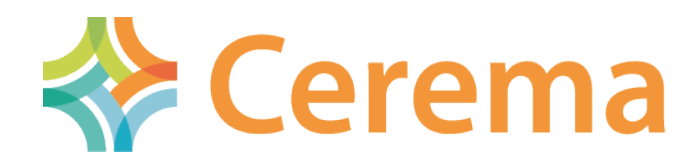

#### Commission Données du CNIG Standard CNIG CER

# Continuités écologiques régionales

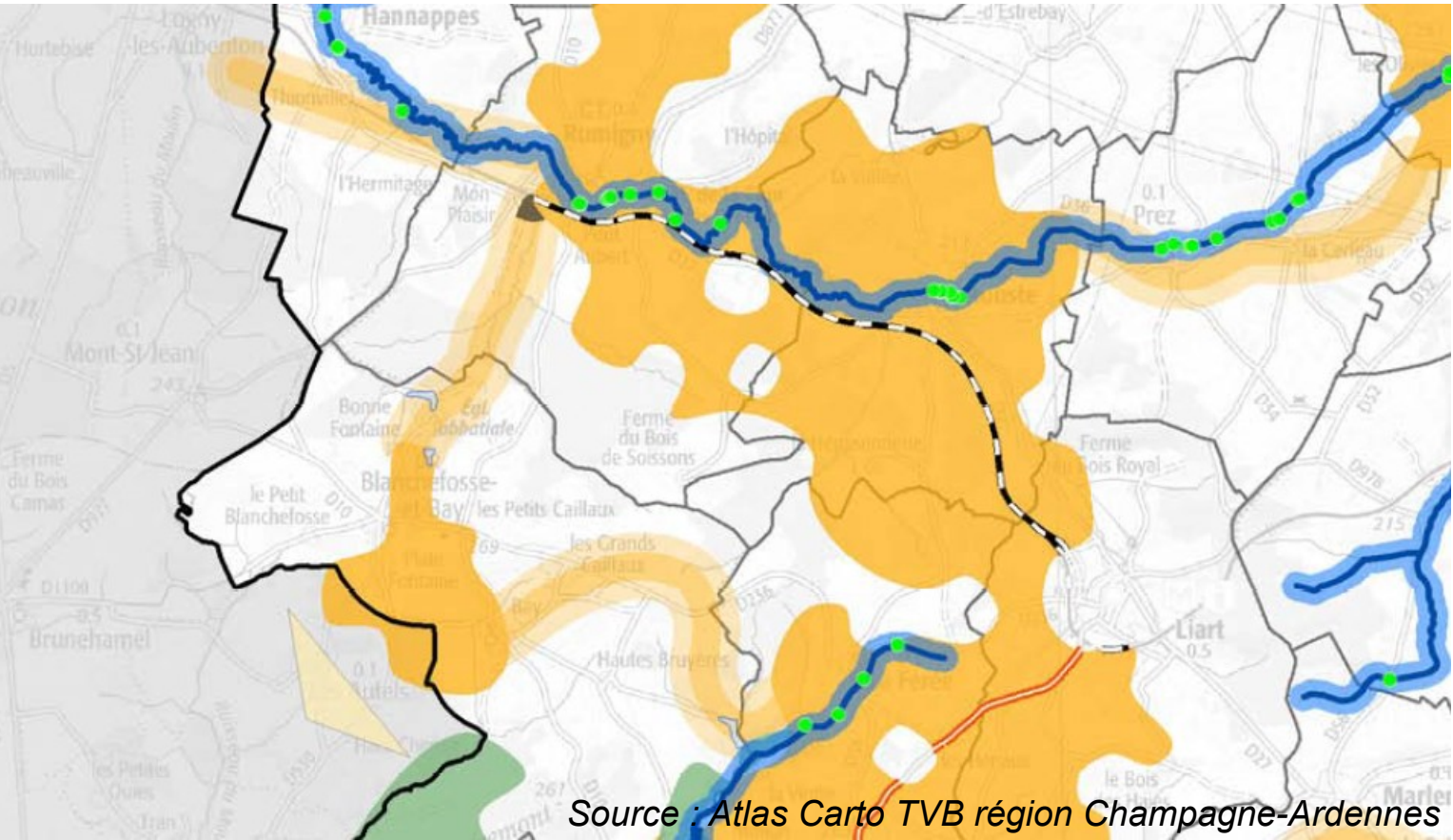

*Rapporteur : A. Gallais 26 septembre 2018*

# Les Continuités Ecologiques Régionales (CER)

- Succèdent aux SRCE (Schémas régionaux de cohérence écologique)
- des documents cadre élaborés dans chaque région (sauf Corse)
- identifient la trame verte et bleue (TVB) régionale
- définissent les objectifs de préservation et de remise en bon état des éléments de la TVB
- prévoient les mesures et actions permettant d'atteindre ces objectifs.
- seront intégrés dans les SRADDET pilotés par les Conseils régionaux et élaborés au plus tard fin juillet 2019

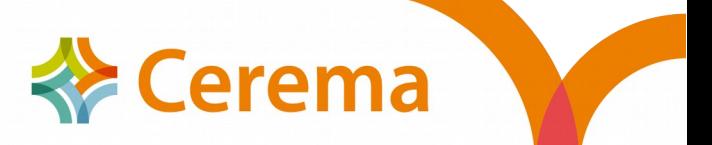

## Un géostandard COVADIS SRCE existant

- 1ère version du géostandard COVADIS SRCE : 19/03/2014
- décrit les données géographiques localisant
	- les éléments composant la TVB régionale identifiés dans l'atlas cartographique
	- les objectifs de préservation ou de remise en bon état associés à ces éléments.
- données centralisées à l'échelle nationale (carto nationale TVB)
- diffusées sur l'Inventaire national du patrimoine naturel (INPN), les plateformes régionales CARMEN, et sur GeoIDE
- Le géostandard devait être révisé, notamment pour l'adapter au nouveau contexte réglementaire des SRADDET
- Action à réaliser au plus vite en vue de l'échéance de juillet 2019

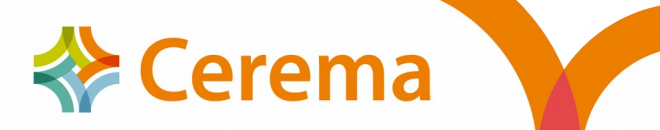

## Contexte réglementaire

- Directive INSPIRE
- Lois Grenelle (2009, 2010)
- Décret relatif à la trame verte et bleue (2012)
- Décret portant adoption des orientations nationales pour la préservation et la remise en bon état des continuités écologiques (2014, en révision)
- Loi portant la Nouvelle organisation territoriale de la République (2015)
	- Confie aux régions la responsabilité d'élaborer un SRADDET, d'ici été 2019
- Ordonnance n° 2016-1028 du 27 juillet 2016
	- Précise la portée du SRADDET, encadre son contenu et la procédure d'élaboration
- Décret relatif au SRADDET
	- Les annexes du SRADDET comporteront les principaux éléments constitutifs du SRCE : diagnostic, définition des enjeux, plan d'action stratégique, atlas cartographique

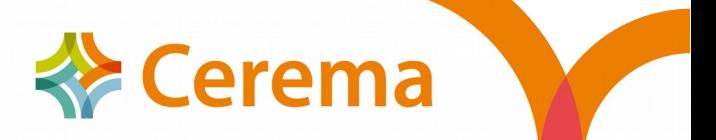

### Fonctionnement du GT CNIG CER

- Mandat validé en Commission Données CNIG du 14 décembre 2017
- Pilotage DGALN s'appuyant sur :
	- DGALN/DEB/ET/ET1 : Bureau de la politique de la biodiversité
	- Animation et secrétariat technique CEREMA
- Pré-analyse 2ème semestre 2017. Démarrage du GT CER janvier 2018
- Rédaction du projet de standard
- Deux réunions : mars et juin 2018
	- Travail de révision bénéficiant de l'existant COVADIS
- Concertations autour des contributions et réponses à l'appel à commentaires

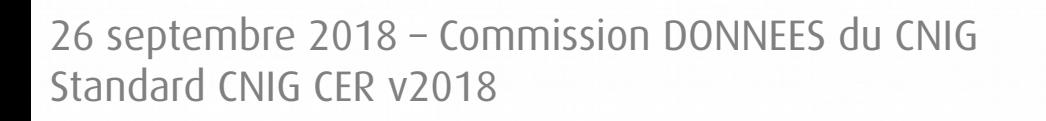

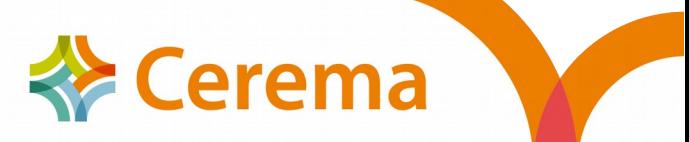

## Mandat du GT CER => Travail réalisé

#### AXE N° 1 : Révision du géostandard

- Actualisation du Géostandard COVADIS SRCE v1.0 en prenant en compte :
	- améliorations métier et techniques ;
	- adaptation au SRADDET et à la fusion des régions ;
	- amélioration des spécifications de qualité des données attendues.
- AXE N° 2 : Métadonnées
	- Rédaction des « Consignes de saisie de métadonnées » en cohérence avec les spécifications techniques INSPIRE
		- Consultation du groupe technique « Métadonnées » de la Commission « Règles de mise en œuvre » (RMO).

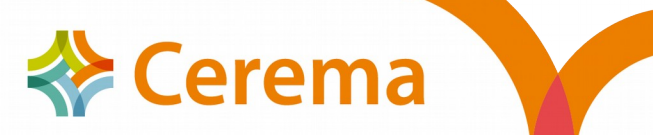

# Principales évolutions

- Adaptation du standard au contexte SRADDET et à la fusion des régions
	- Actualisation de la partie éditoriale « métier »
- Introduction de la primitive graphique ponctuelle
	- Réservoirs de biodiversité ponctuels (grotte), eau pontuelle (mare)
- Ajout de valeurs pour plusieurs champs
	- Typologie des actions programmées en accord avec les ONTVB
	- Éléments « multi-trames », valeurs « non classé », « autre »
- Suppression de champs dont l'interprétation posait question.
- Ajout attributs complémentaires optionnels
	- Permet l'adaptation de lots de données existants (typiquement : modèle de données de la Région Bretagne, etc.)
- MCD graphique simplifié

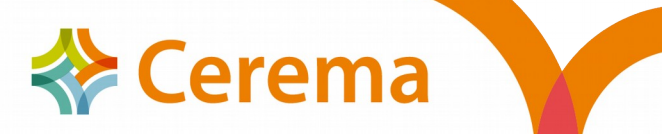

### Modèle de données CER CNIG v2018

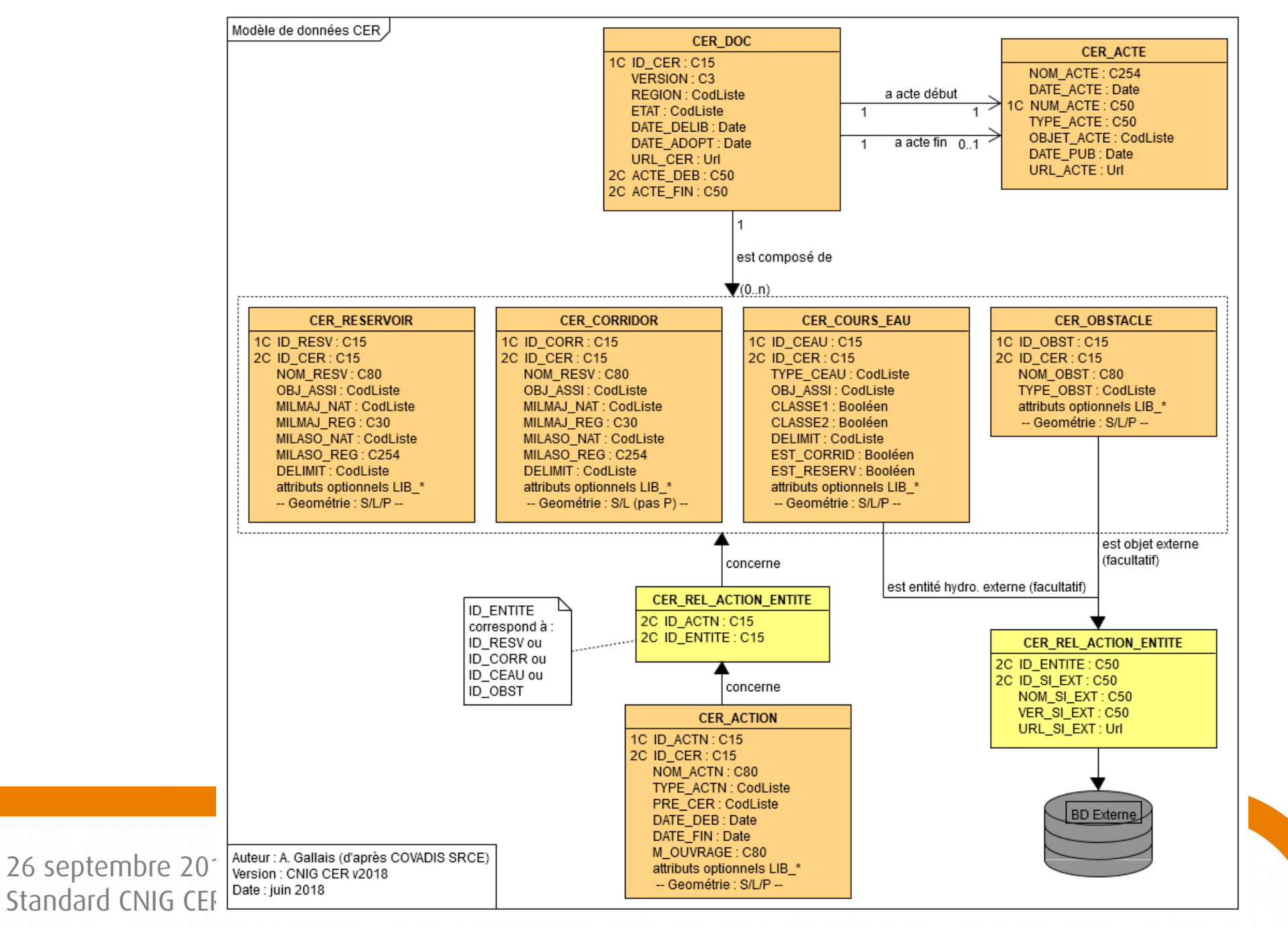

# Appel à commentaires

- Organisé par le CNIG
- Durée 10 semaines (5 juillet au 14 septembre)
- A généré 34 commentaires provenant de 6 contributeurs :
	- $\cdot$  DDT 69
	- Comité Départemental de la Protection de la Nature et de l'Environnement 41
	- Lorient Agglomération
	- Région Auvergne Rhône-Alpes
	- France Nature Environnement
	- GIP\_ATeGRi

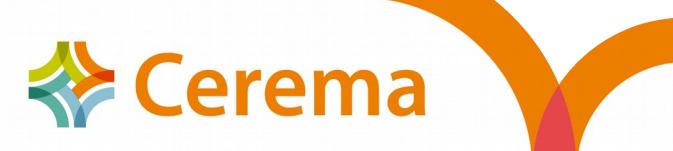

### Appel à commentaires

#### 34 commentaires :

- 20 (60 %) ayant généré corrections
- 7 (20 %) correspondant à des besoins d'explication
- 7 (20 %) non retenus, ont généré des explications
- Pré-instruits par le secrétariat technique
- Re-débattus avec le bureau métier pour les plus importants
- Retours effectués auprès des contributeurs

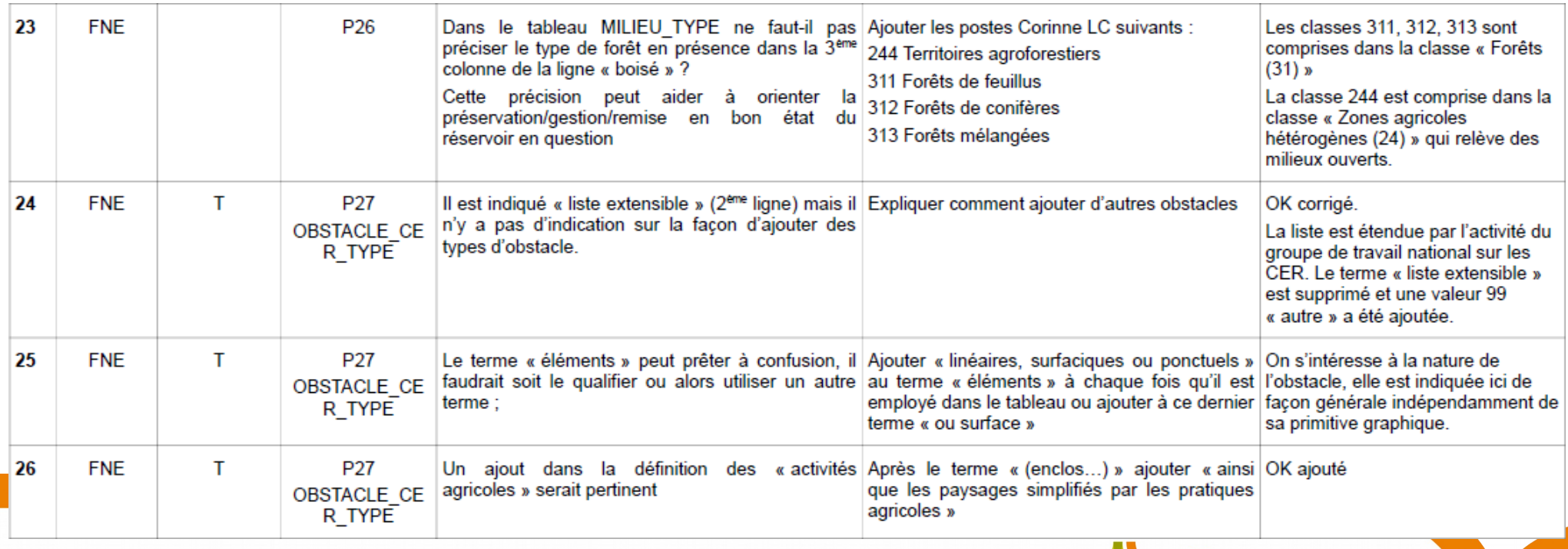

26 septembre 2018 – Commission DONNEES du CNIG Standard CNIG CER v2018

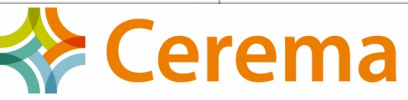

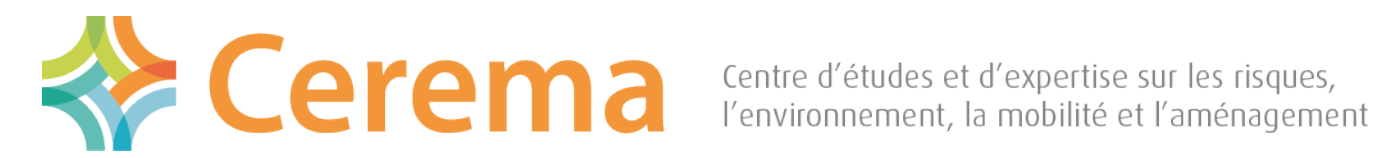

12

Direction territoriale Ouest

### Merci de votre attention

Arnauld GALLAIS

+33 (0)2 40 12 84 76 arnauld.gallais@cerema.fr